### Resolution

- How is the point resolution defined?
- The Hits are distributed following a Gaussian distribution around the particle trajectory, so  $x_{Hit} - x_{Track}$  (resp.  $z_{Hit} - z_{Track}$  ) follows a Gaussian distribution

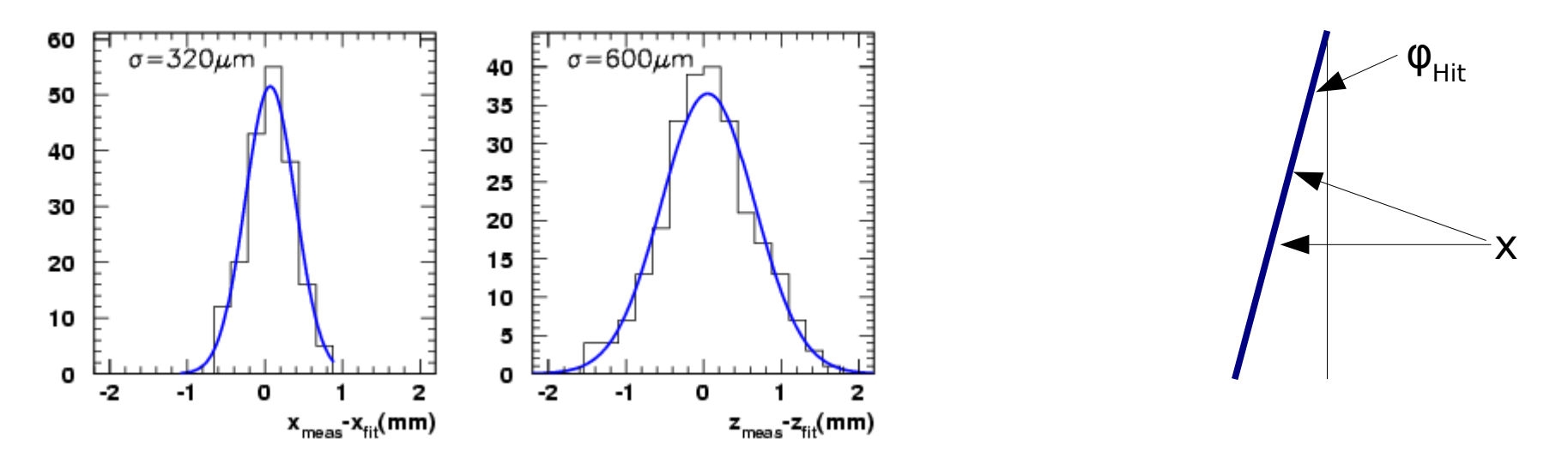

to be correct: this is true for track parallel to the Y axis, else the minimal distance has to be calculated using the track angle:  $\Delta x_{corrected}\!=\!\Delta x\cos(\pmb{\varphi}_{\mathsf{hit}})$  ,with  $\pmb{\varphi}_{\mathsf{hit}}\!=\!\sin^{-1}(\sin{(\pmb{\varphi}_\mathsf{0})}\!-\!y_{\mathsf{hit}}\!\cdot\!C)$ 

The width  $\sigma$  of this distribution is the point resolution

## Resolution Calculation

- Often the true trajectory (green) is not known, but only the reconstructed track position. How to determine the resolution?
- The use of the "Geometric Mean Method" solves this problem:
- Distance:  $\Delta x_{\text{hit}}$  when the Hit in question is included in the track fit smaller than true distance, since the Hit "pulls" the track towards its position (red)
- Residual:  $\Delta x_{\text{hit}}$  when the Hit in question is **not** included in the track fit larger than the true distance, since other Hits "pull" the track away from the Hit in question (blue)

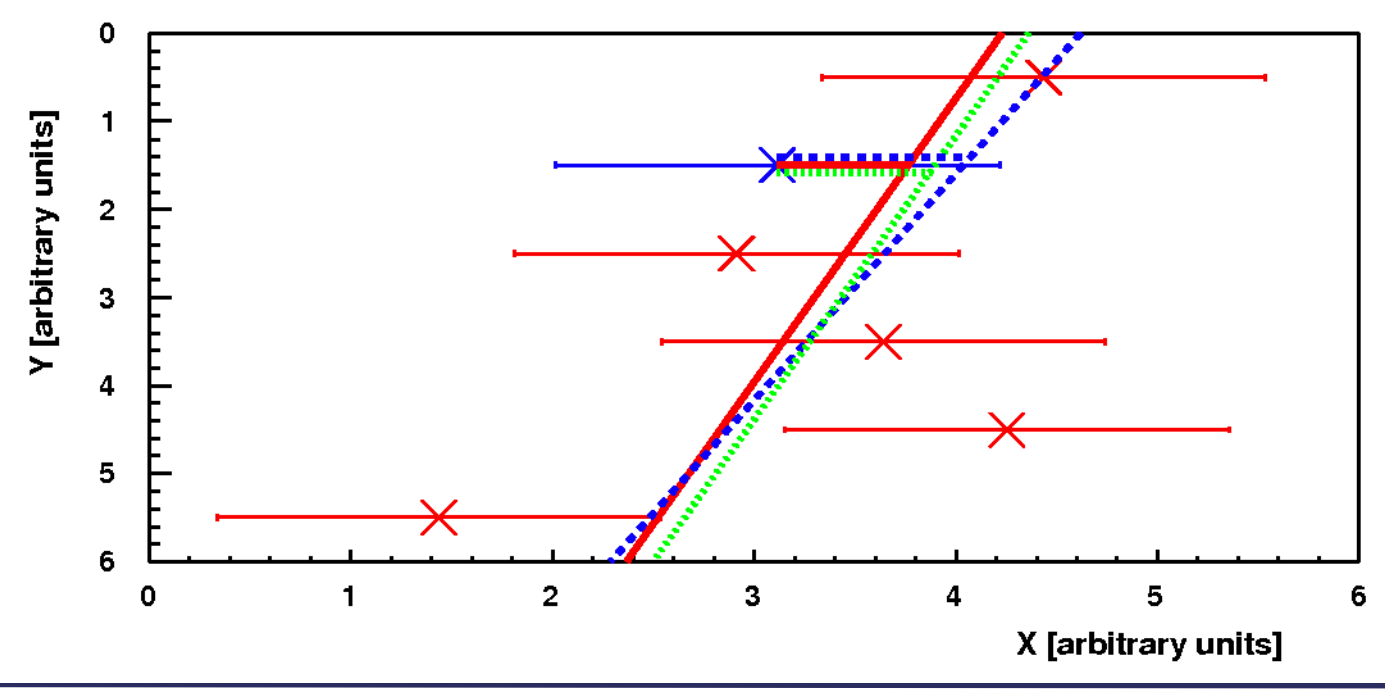

## Resolution Calculation

- Both the distance and the residual are Gaussian distributed. The width of the distance distribution is too narrow, the width of the residual distribution is too large.
- But the geometric mean of the widths of both distributions:

 $\sigma = \sqrt{\sigma_{distance}} \cdot \sigma_{residual}$ 

gives the right value as if the true trajectory would be known

- This has been proven for straight tracks analytically: R. K. Carnegie et al., "Resolution studies of cosmic-ray tracks in a TPC with GEM readout", Nucl. Instrum. Meth. A538, 372-383 (2005), physics/0402054.
- For curved tracks, a Monte Carlo Study has been done:

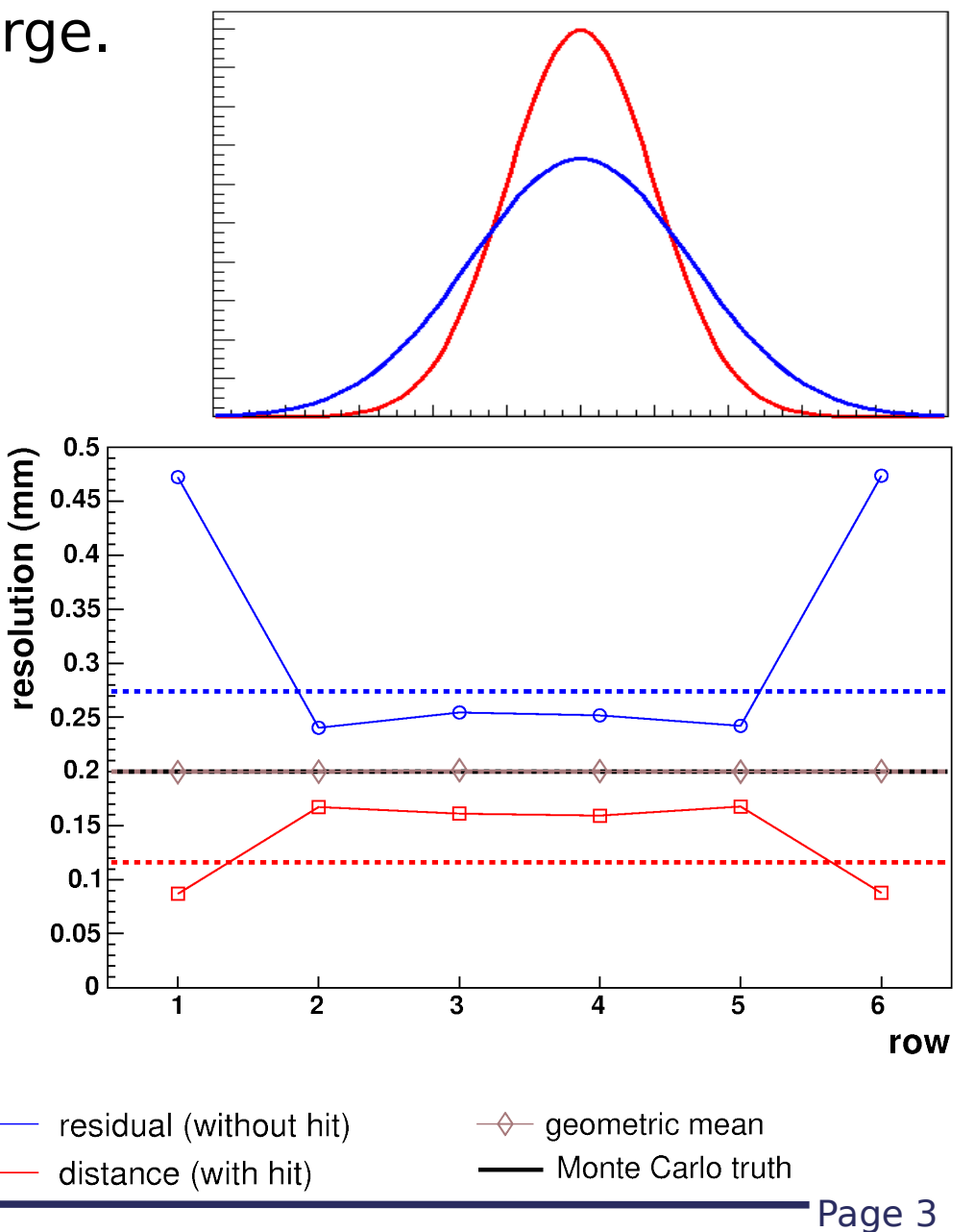

#### Resolution Agreement

- To allow a comparison of the resolution results of different working groups, an agreement has been made:
- Resolution is calculated using the Geometric Mean Method
- Angle Cut:  $\varphi$ <0.1 rad (this is about 5.73°)

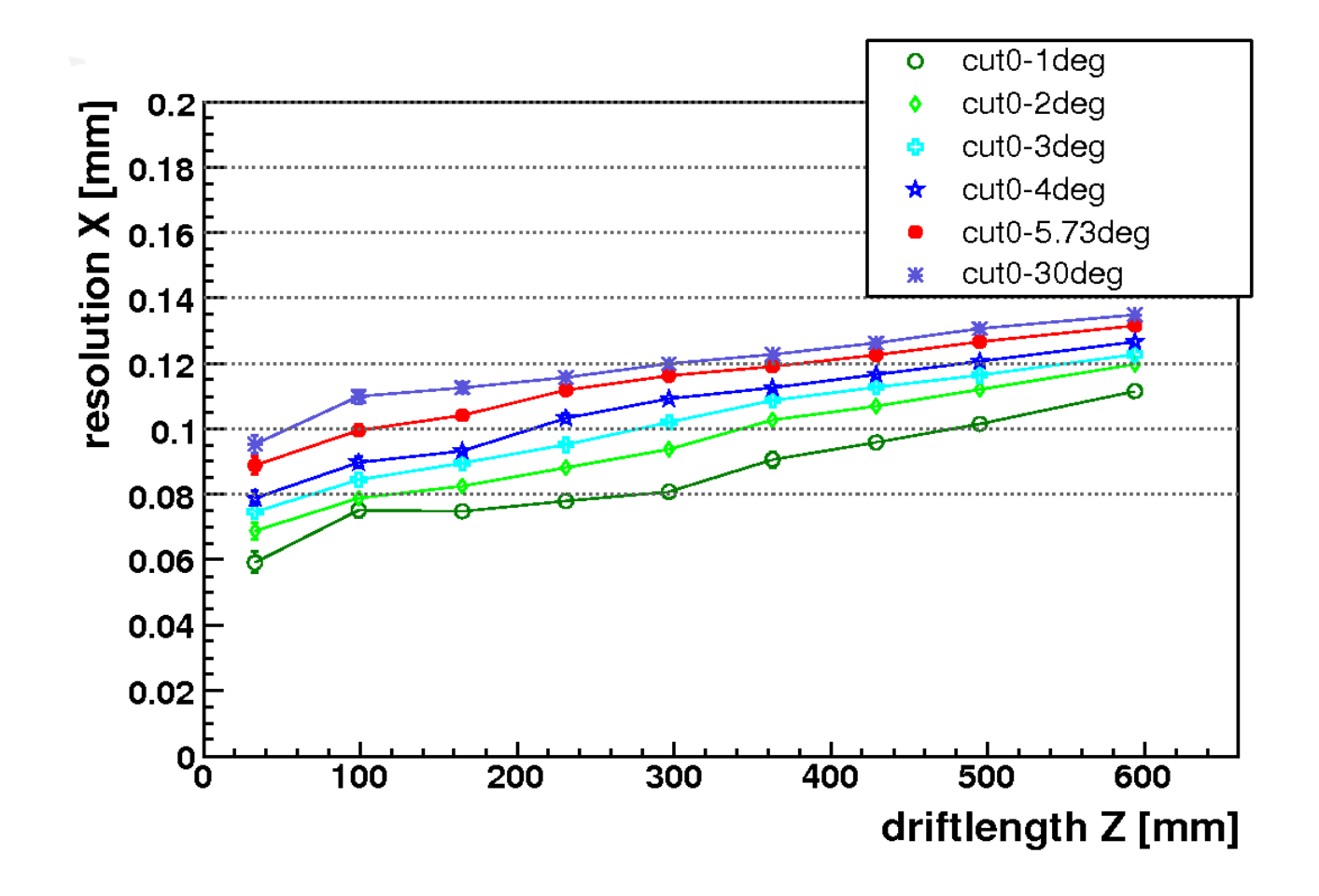

# Drift Velocity

- The drift velocity can be simulated with Magboltz for a given gas mixture and field
- Difficulties:
- Pollutions (H<sub>2</sub>0) of the chamber gas change the drift velocity. They can be measured, but a system is not always available
- So it is better to measure the drift velocity

# Drift Velocity

- Use two laser beams perpendicular to the drift path with defined distance:  $\Delta$ Z laser beams
- Measure the time  $\Delta t_{\textrm{\tiny laser beams}}$ between the arrival of the signals on the pad plane:

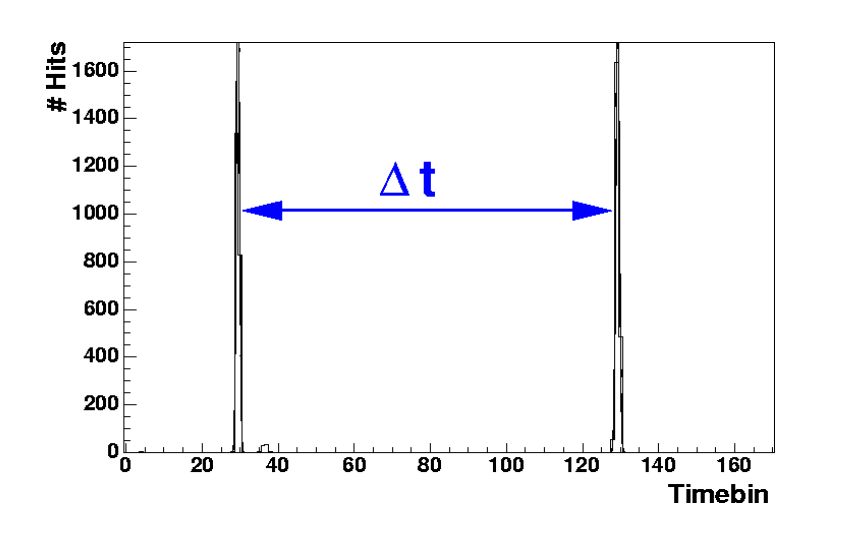

Then the drift velocity is:

$$
v_{\text{Drift}} = \frac{\Delta z_{\text{laser beams}}}{\Delta t_{\text{laser beams}}}
$$

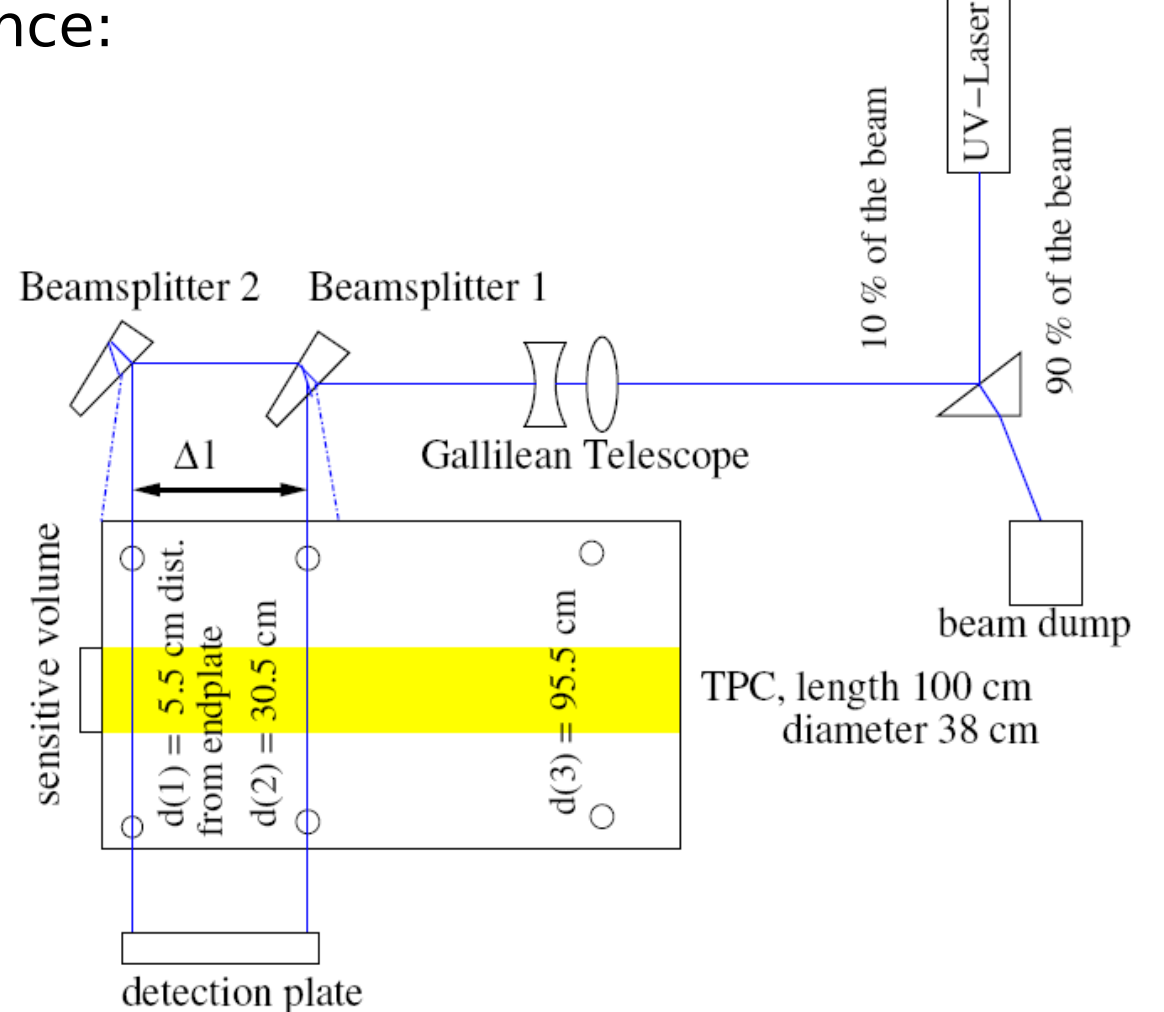

# Drift Velocity

- Get the drift velocity from a measured data set
- Plot the time slices of all Hits (that belong to tracks: to filter out noise)
- Search for the edge in Z (time slices) and calculate t max from this value
- The length  $z_{\text{chambermax}}$ of the chamber is known
- Driftvelocity:

$$
v_{\text{Drift}} = \frac{z_{\text{chambermax}}}{t_{\text{max}}}
$$

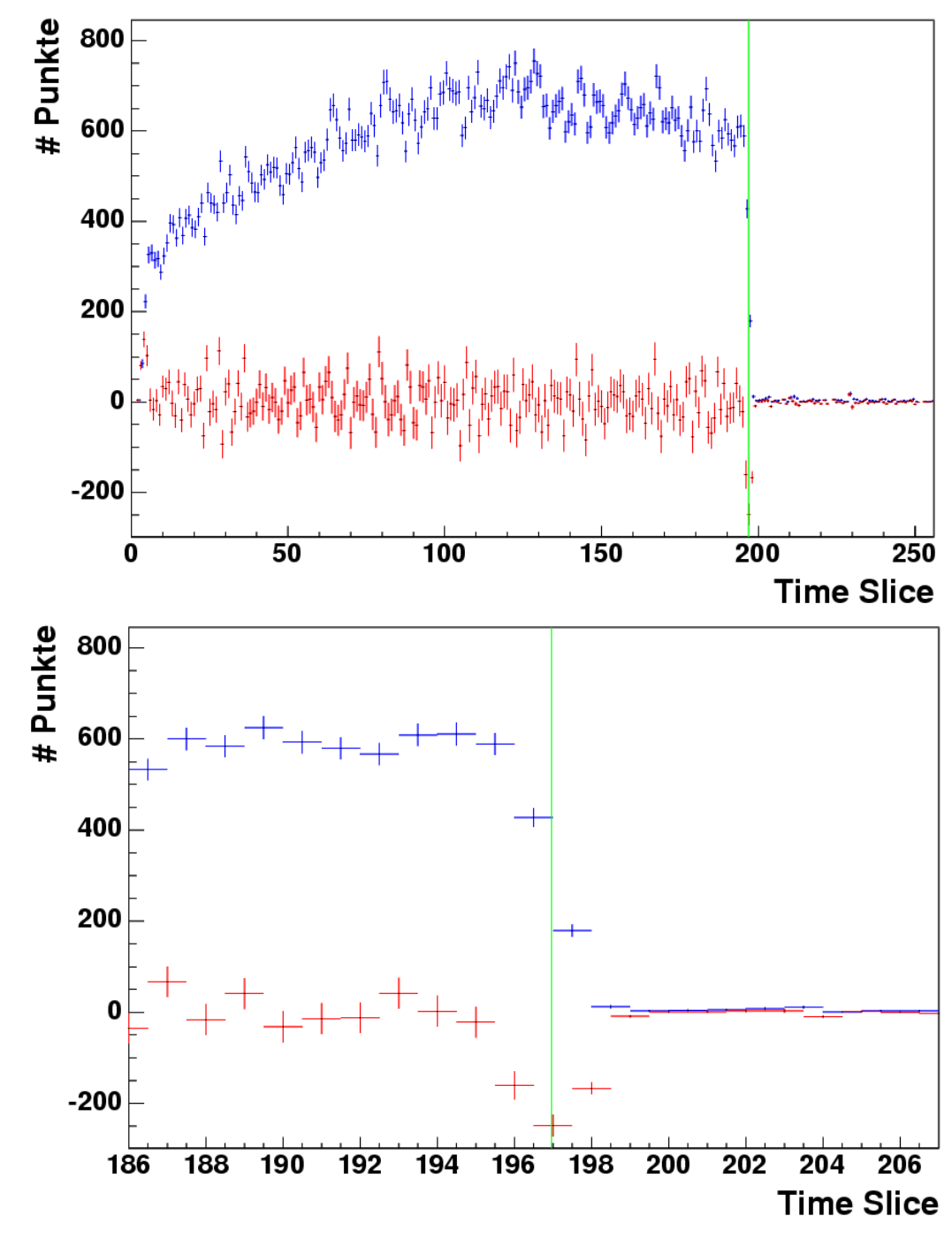

Page 7